## **Procedura guidata "Analizza denuncia"**

Casse con livello di servizio "Casse" o inferiore

## 1) Selezionare il menu "Assistenza".

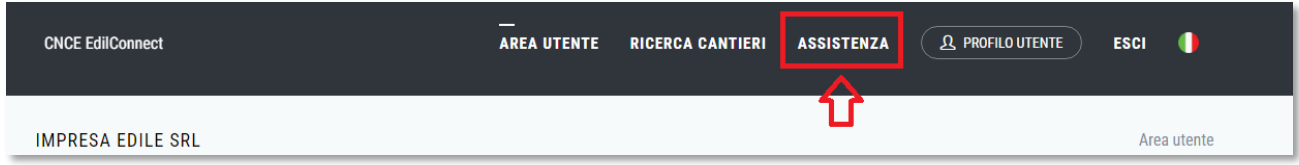

2) Cliccare il link evidenziato nella finestra di messaggio.

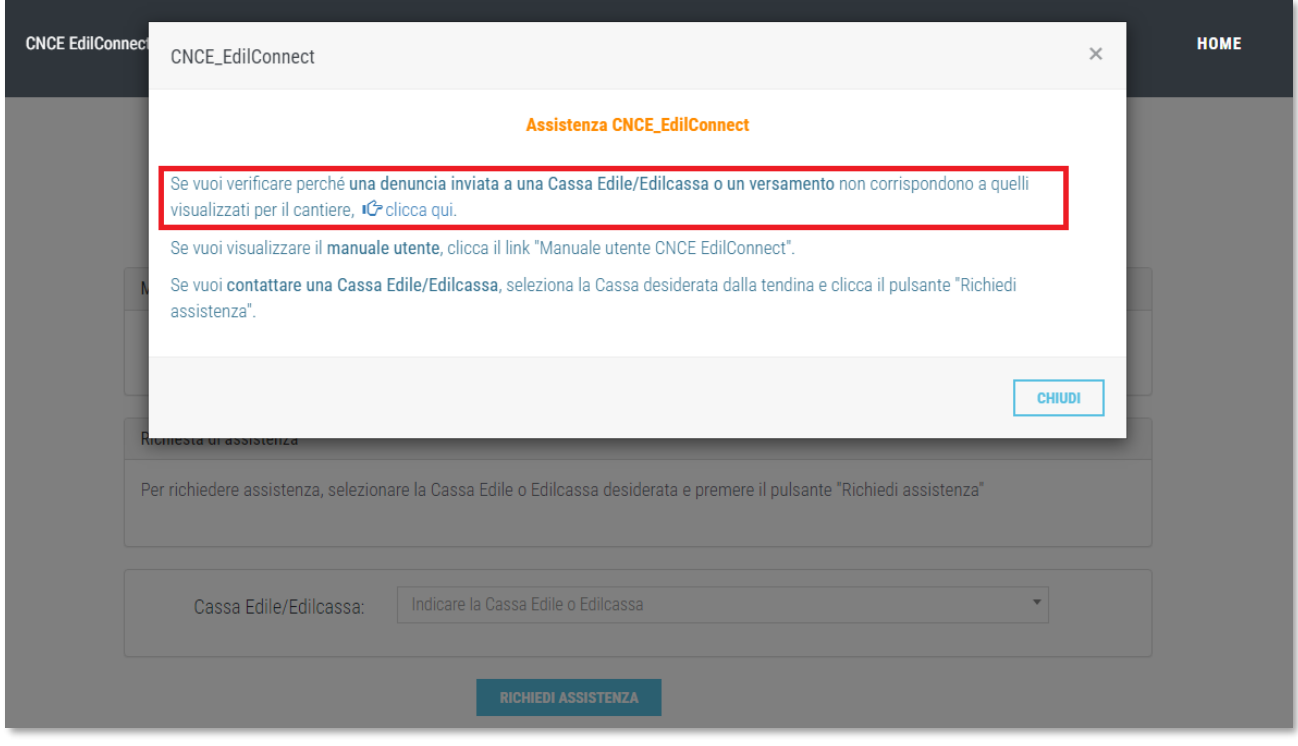